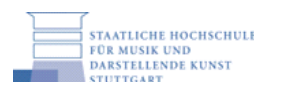

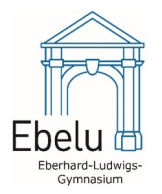

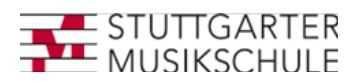

Eberhard-Ludwigs-Gymnasium Ludwigstraße 111 70197 Stuttgart

## **Anmeldung zur Aufnahmeprüfung vom 17./18./19.6.2024 an den Musikgymnasiumszug am Eberhard-Ludwigs-Gymnasium (Einsendeschluss: 17.5.2024)**

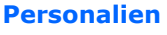

<span id="page-0-0"></span>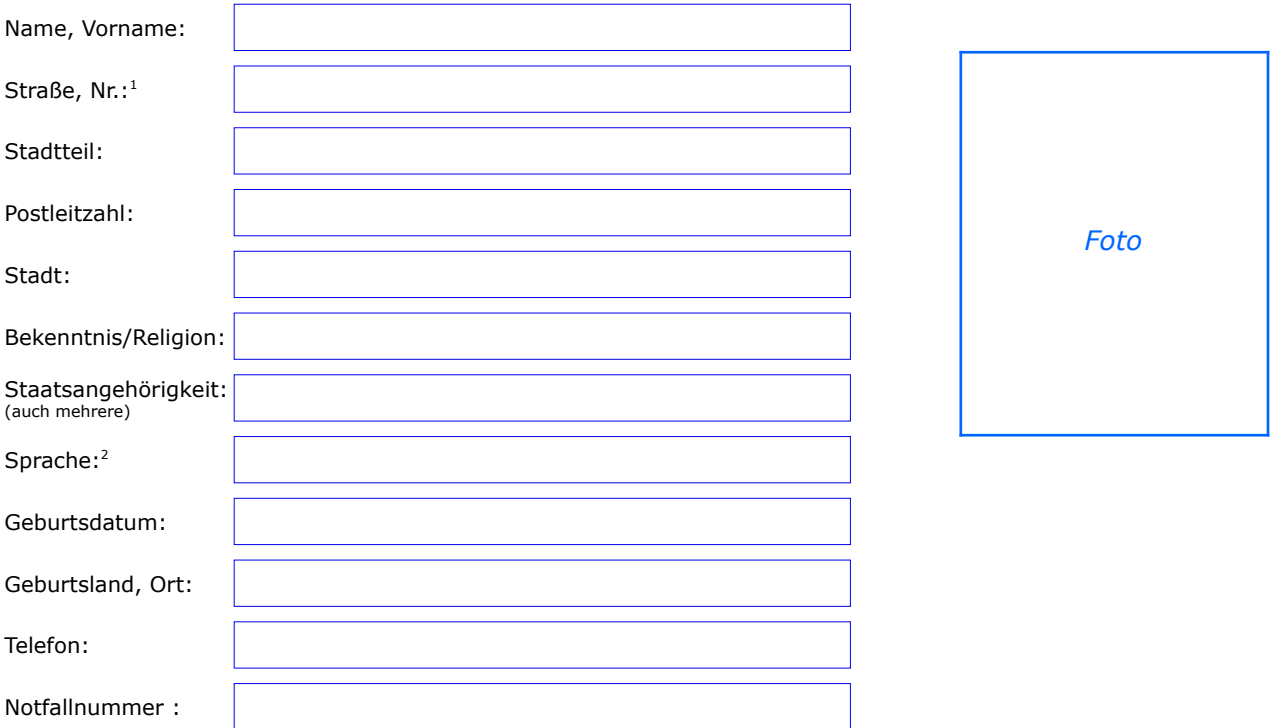

## <span id="page-0-2"></span>**Kontakt Erziehungsberechtigte**

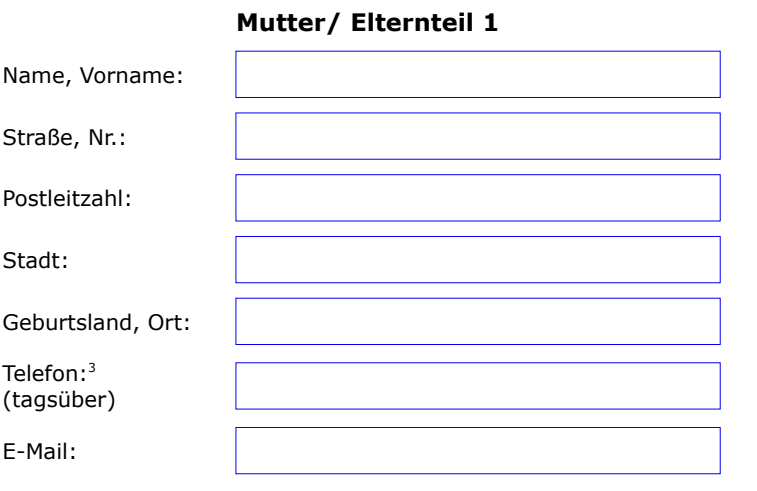

## **Mutter/ Elternteil 1 Vater/ Elternteil 2**

 $\mathsf{r}$ 

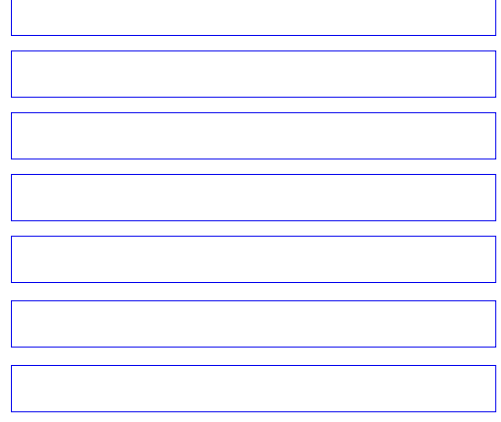

<span id="page-0-4"></span><span id="page-0-1"></span>[<sup>1</sup>](#page-0-0) Gemeint: Wohnort des Kindes; bei auswärtigen Schülern auch den Landkreis angeben [2](#page-0-2) Nennen Sie die Sprache, der sich der Schülerin der Familie und im Umfeld überwiegend bedient.

<span id="page-0-5"></span><span id="page-0-3"></span>[<sup>3</sup>](#page-0-4) Erreichbarkeit während der Unterrichtszeit, muss nicht identisch sein mit Telefon "Adresse"

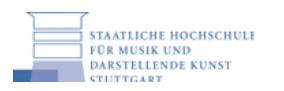

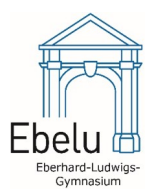

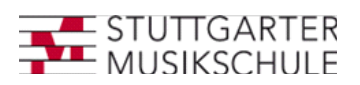

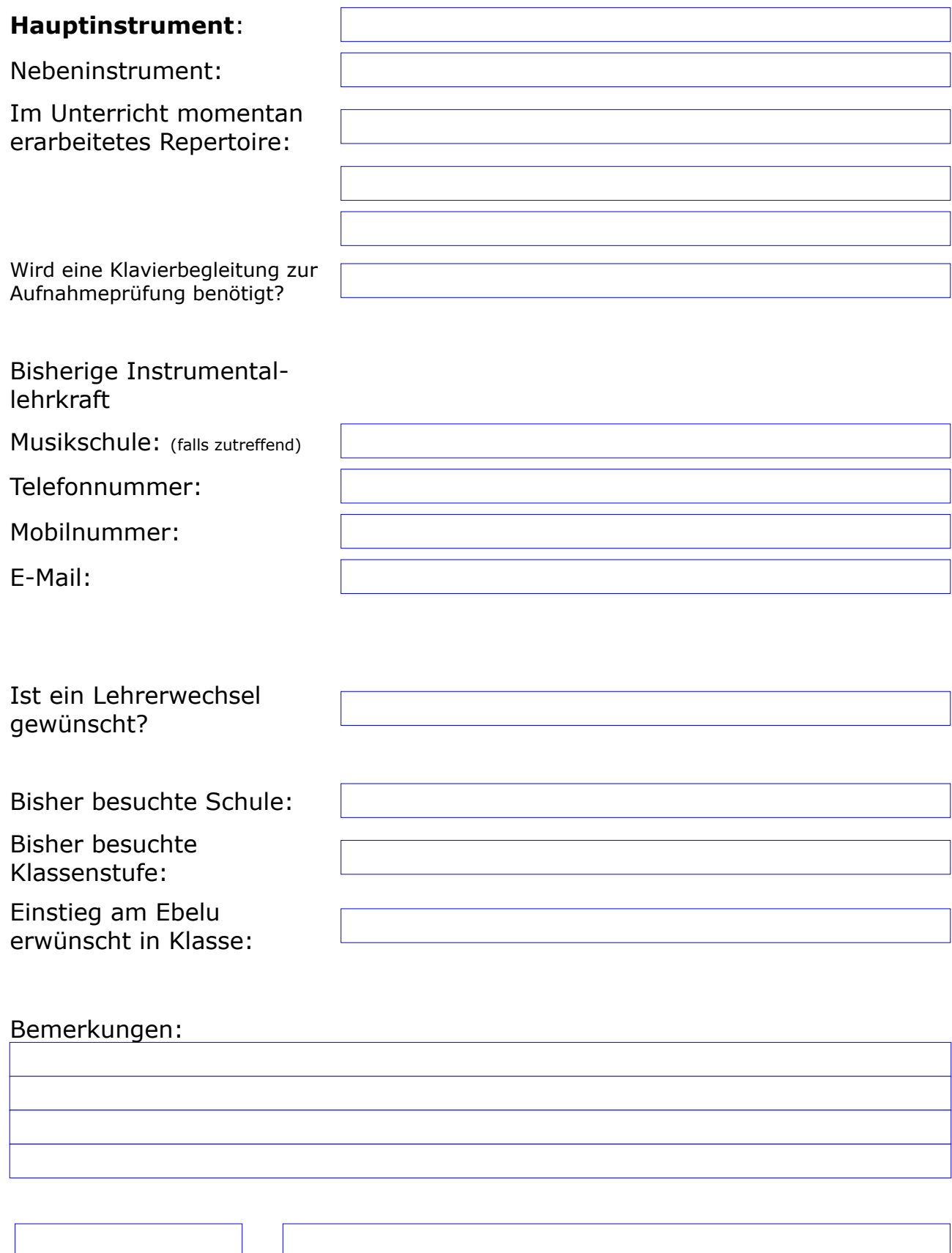

Ort, Datum Unterschrift(en) der/ des Erziehungsberechtigten